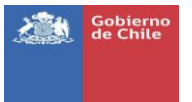

# SERVICIOS WEB RECEPCIÓN Y RETIRO ALMACEN GUÍA DE USO

Versión 1.3

Servicio Nacional de Aduanas Subdirección Informática Fecha Creación: 09 Febrero 2012 Fecha última actualización: 30 Septiembre 2020

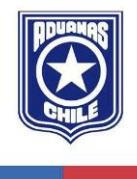

Dirección Sotomayor N° 60

Valparaíso/Chile

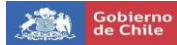

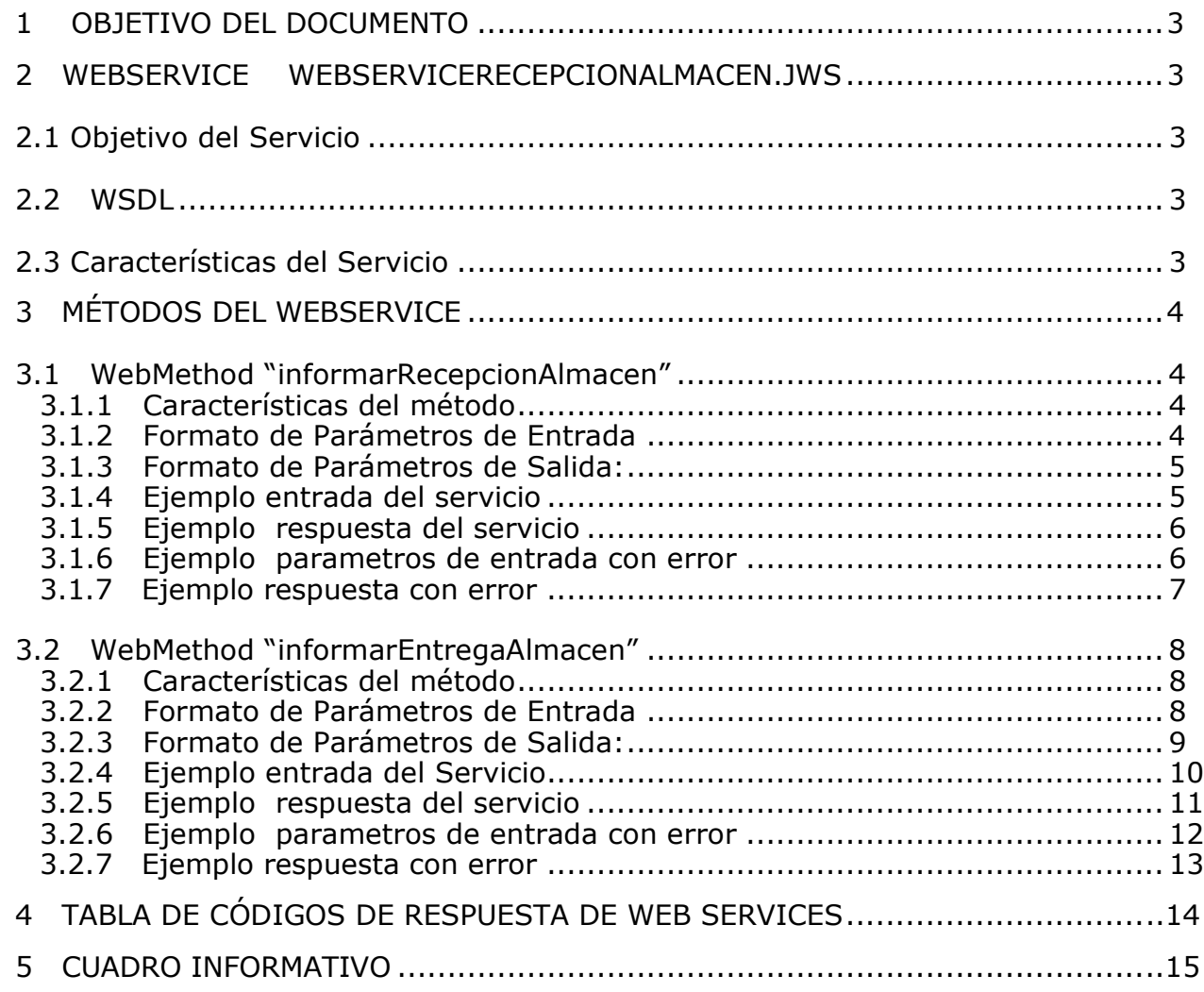

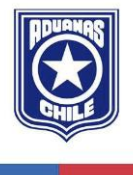

Dirección Sotomayor N° 60

Valparaíso/Chile

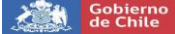

## **1 OBJETIVO DEL DOCUMENTO**

El objetivo del presente documento consiste en exponer las especificaciones técnicas del servicio Web asociado al retiro y recepción en almacén.

Por cada servicio se muestra su especificación WSDL, los parámetros de entrada, las respuestas que entregan y los mensajes de error que pudiera retornar.

## **2 WEBSERVICE WEBSERVICERECEPCIONALMACEN.JWS**

## 2.1 OBJETIVO DEL SERVICIO

En el marco del manifiesto marítimo de ingreso, es necesario identificar los BL que han sido recepcionados y/o retirada la carga en los almacenes ya que con ello se tiene la seguridad que los BL indicados en un MFTO efectivamente llegaron y entregaron. Hoy no se tiene este control a menos que se haga una revisión manual de todo el Manifiesto. Además, al tener la seguridad que el BL fue recepcionado y entregado por el Almacenista, este BL ya no puede ser anulado por parte del emisor.

### 2.2 WSDL

El servicio de pruebas se encuentra en la siguiente dirección:

[http://piscis.aduana.cl/WebServiceAlmacenes/Servicios/Almacen.jws?WSDL](http://piscis.aduana.cl/webservicealmacenes/servicios/almacen.jws?wsdl/)

El servicio en producción se encuentra en la siguiente dirección:

[http://isidora.aduana.cl/WebServiceAlmacenes/Servicios/Almacen.jws?WSDL](http://isidora.aduana.cl/webservicealmacenes/servicios/almacen.jws?wsdl/)

### 2.3 CARACTERÍSTICAS DEL SERVICIO

- Protocolo: HTTPS
- Estándar: SOAP
- Seguridad: Autenticación mediante usuario y clave

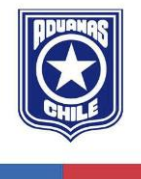

Dirección Sotomayor N° 60

Valparaíso/Chile

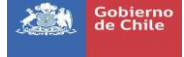

# **3 MÉTODOS DEL WEBSERVICE**

# 3.1 WEBMETHOD "INFORMARRECEPCIONALMACEN"

## 3.1.1CARACTERÍSTICAS DEL MÉTODO

- Resultado: Síncrono.
- Pre-Condición: N/A.
- Implementador: Aduana Chile.

## 3.1.2 FORMATO DE PARÁMETROS DE ENTRADA

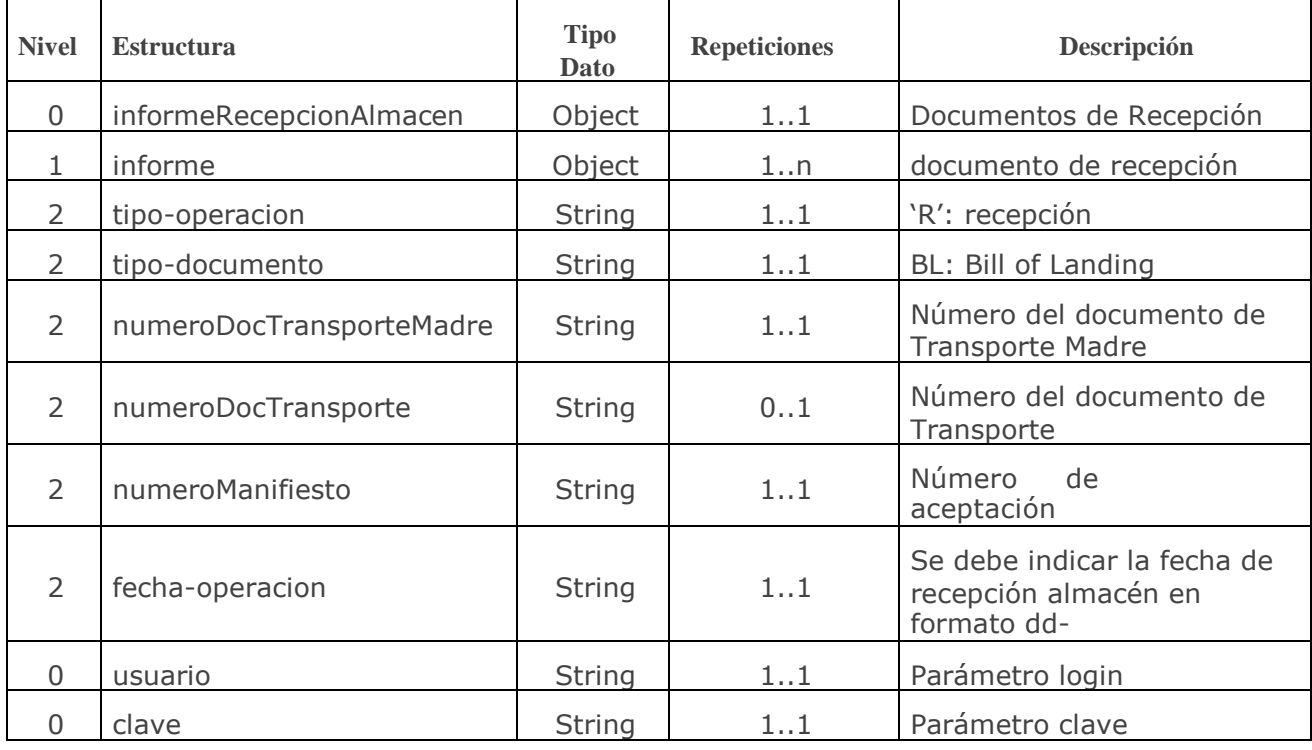

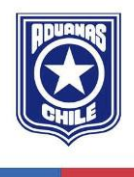

Dirección Sotomayor N° 60

Valparaíso/Chile

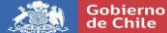

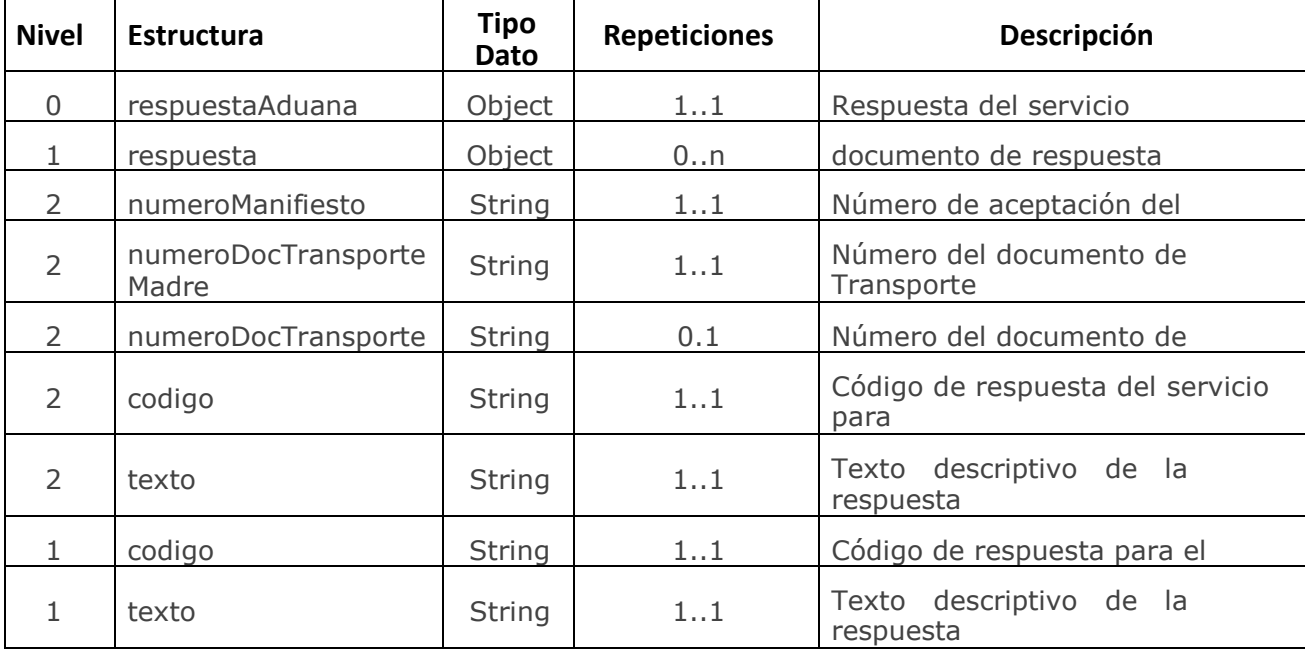

### 3.1.3 FORMATO DE PARÁMETROS DE SALIDA:

#### 3.1.4 EJEMPLO ENTRADA DEL SERVICIO

<soapenv:Envelope xmlns:soapenv="http://schemas.xmlsoap.org/soap/envelope/"

xmlns:isid="http://isidora.aduana.cl/"

xmlns:inf="http://WebServiceAlmacen/informeRecepcionAlmacen.xsd">

<soapenv:Hea der/>

<soapenv:Body>

<isid:informarRecepcionAlmacen>

<inf:informeRecepcionAlmacen>

<informe>

<tipo-operacion>R</tipo-operacion>

<tipo-documento>BL</tipo-documento>

<numeroDocTransporteMadre>EGLV731900000010</numeroDocTransporteMadre>

<numeroDocTransporte></numeroDocTransporte>

<numeroManifiesto>34840</numeroManifiesto>

<fecha-operacion>29-09-2020 15:00</fecha-operacion>

</informe>

</inf:informeRecepcionAlmacen>

<isid:login>XXXXXXX</isid:login>

<isid:clave>XXXXXXX</isid:clave>

</isid:informarRecepcionAlmacen>

</soapenv:Body>

</soapenv:Envelope>

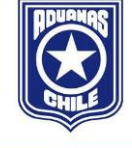

Dirección Sotomayor N° 60

Valparaíso/Chile

#### 3.1.5 EJEMPLO RESPUESTA DEL SERVICIO

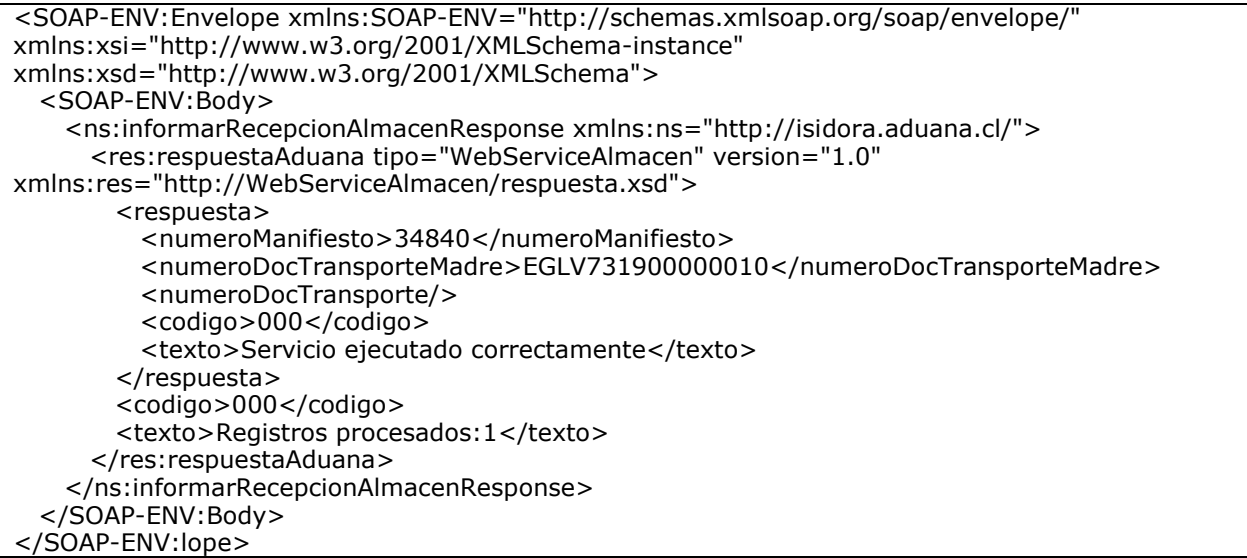

#### 3.1.6 EJEMPLO PARAMETROS DE ENTRADA CON ERROR

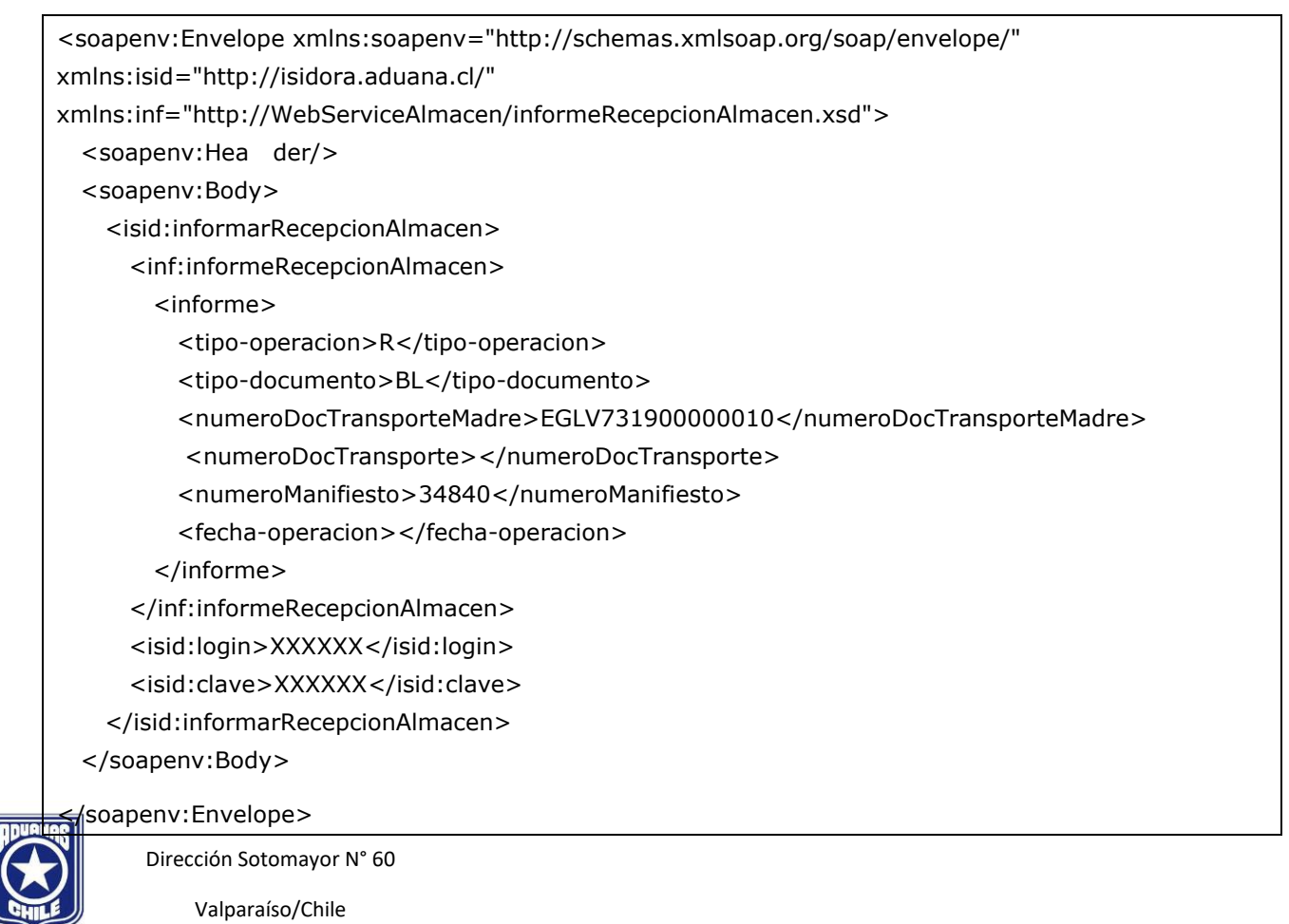

#### 3.1.7 EJEMPLO RESPUESTA CON ERROR

<SOAP-ENV:Envelope xmlns:SOAP-ENV="http://schemas.xmlsoap.org/soap/envelope/" xmlns:xsi="http://www.w3.org/2001/XMLSchema-instance" xmlns:xsd="http://www.w3.org/2001/XMLSchema"> <SOAP-ENV:Body> <ns:informarRecepcionAlmacenResponse xmlns:ns="http://isidora.aduana.cl/"> <res:respuestaAduana tipo="WebServiceAlmacen" version="1.0" xmlns:res="http://WebServiceAlmacen/respuesta.xsd"> <codigo>101</codigo> <texto>Error parámetros de entrada incorrectos</texto> </res:respuestaAduana> </ns:informarRecepcionAlmacenResponse> </SOAP-ENV:Body> </SOAP-ENV:Envelope>

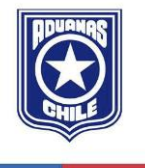

Dirección Sotomayor N° 60

Valparaíso/Chile

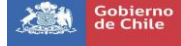

## 3.2 WEBMETHOD "INFORMARENTREGAALMACEN"

### 3.2.1 CARACTERÍSTICAS DEL MÉTODO

- Resultado: Síncrono.
- Pre-Condición: N/A.
- Implementador: Aduana Chile.

## 3.2.2 FORMATO DE PARÁMETROS DE ENTRADA

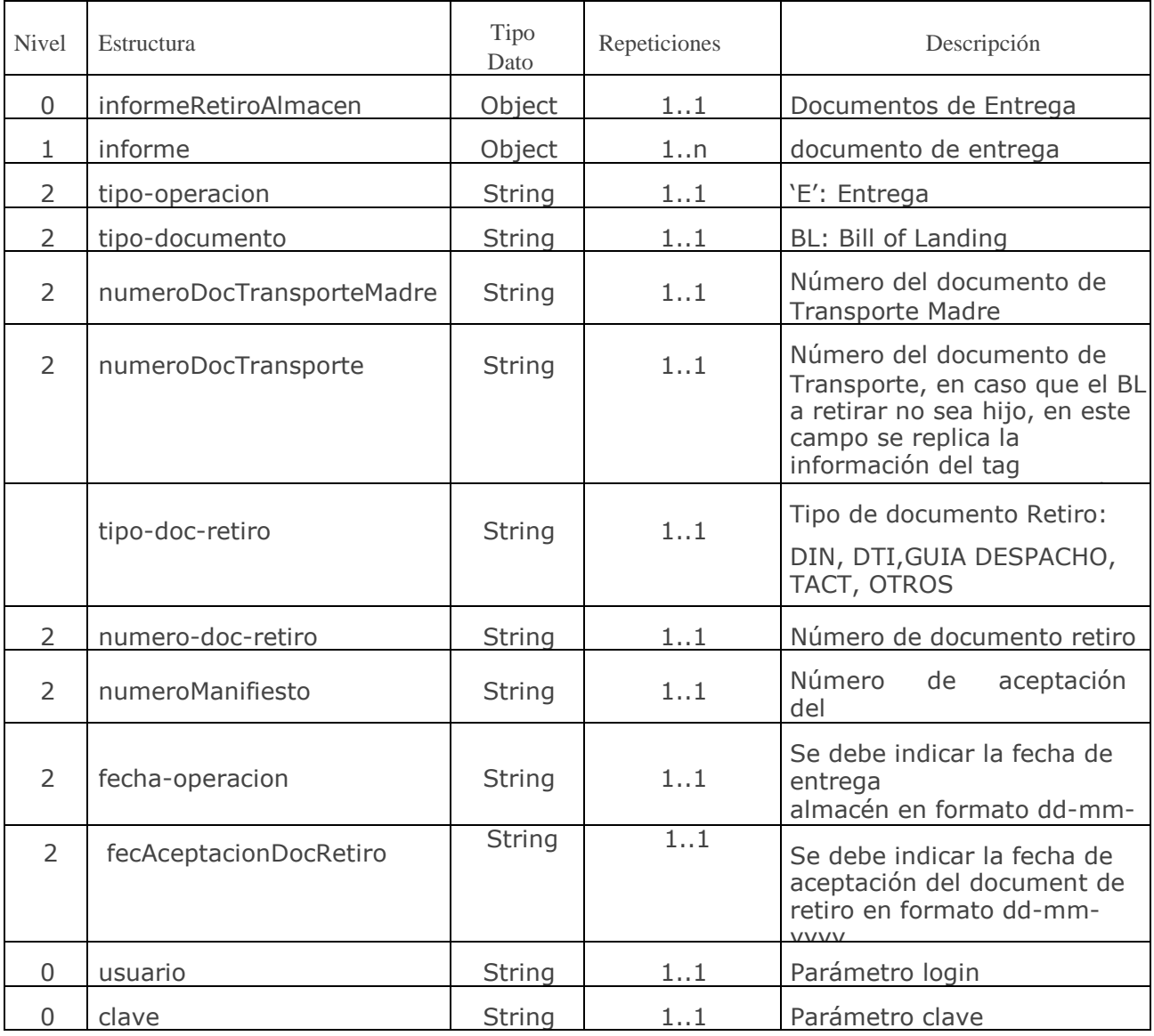

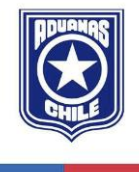

Dirección Sotomayor N° 60

Valparaíso/Chile

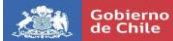

## 3.2.3 FORMATO DE PARÁMETROS DE SALIDA:

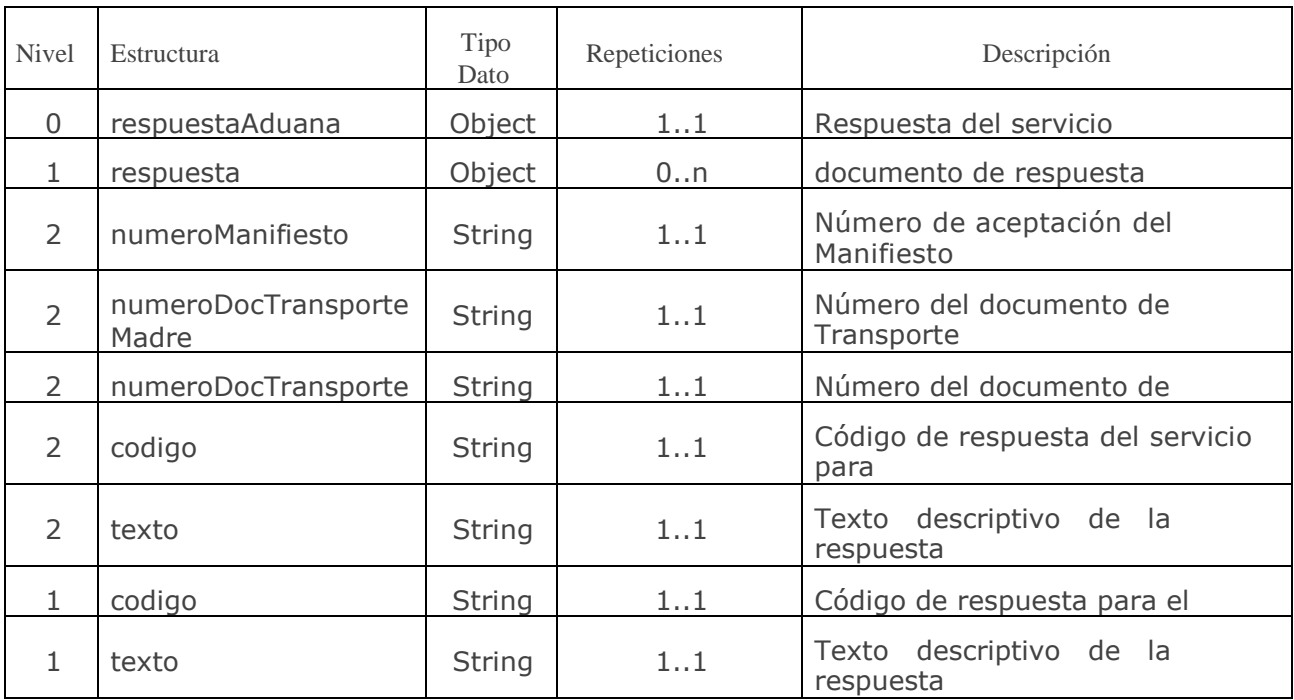

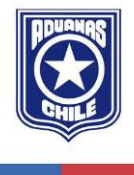

Dirección Sotomayor N° 60

Valparaíso/Chile

### 3.2.4 EJEMPLO ENTRADA DEL SERVICIO

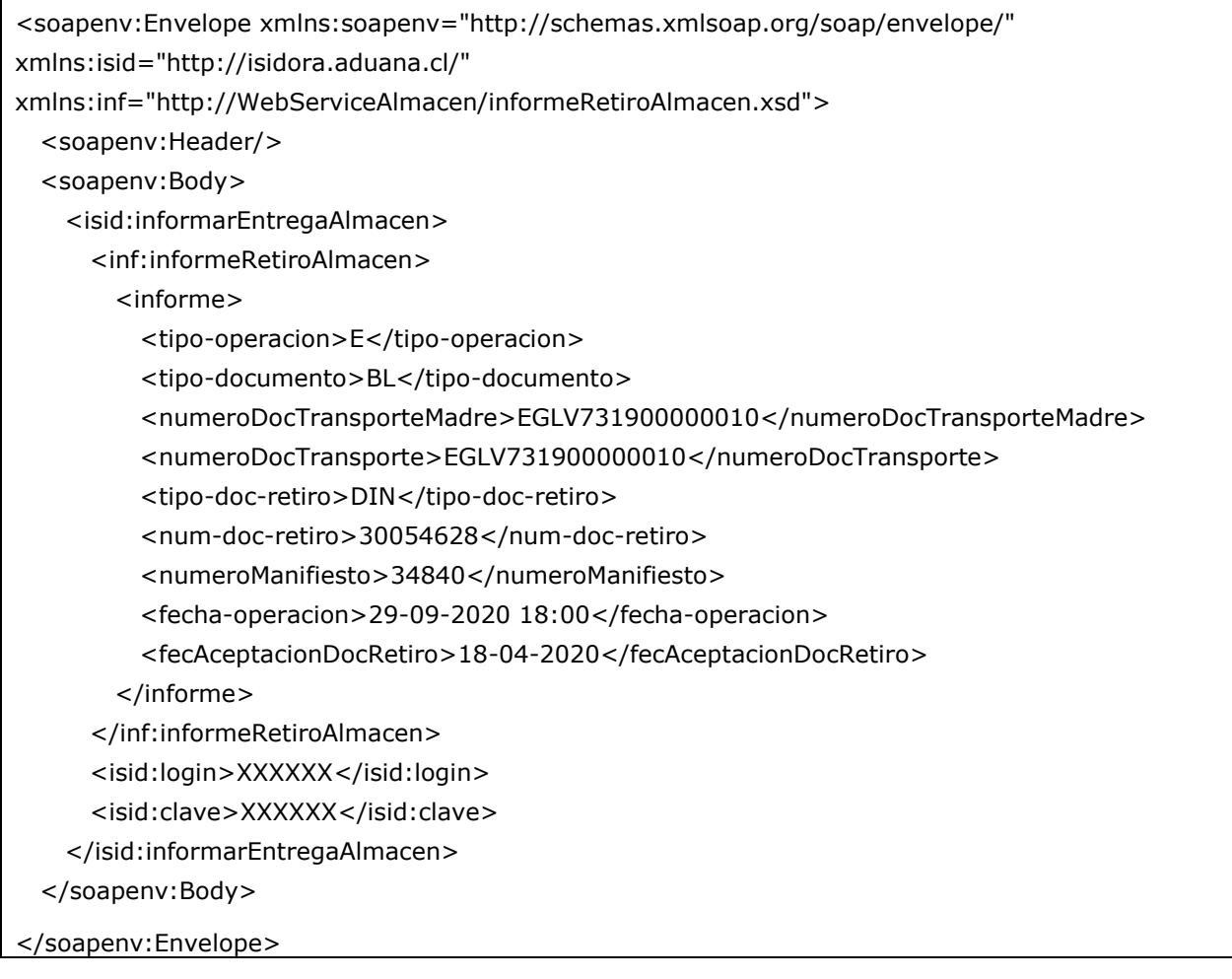

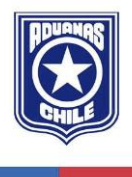

Dirección Sotomayor N° 60

Valparaíso/Chile

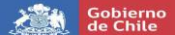

### 3.2.5 EJEMPLO RESPUESTA DEL SERVICIO

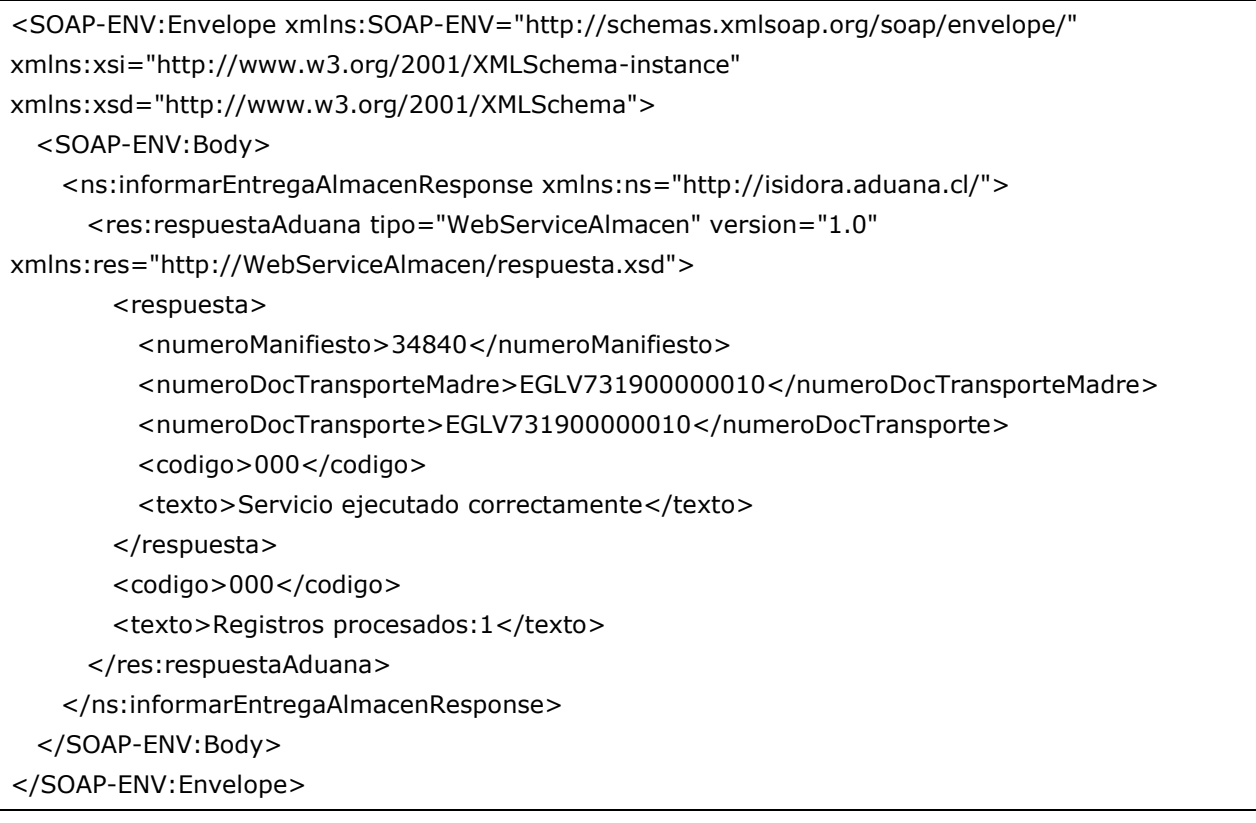

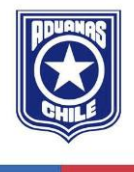

Dirección Sotomayor N° 60

Valparaíso/Chile

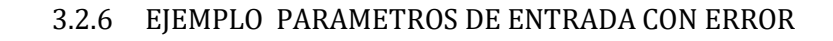

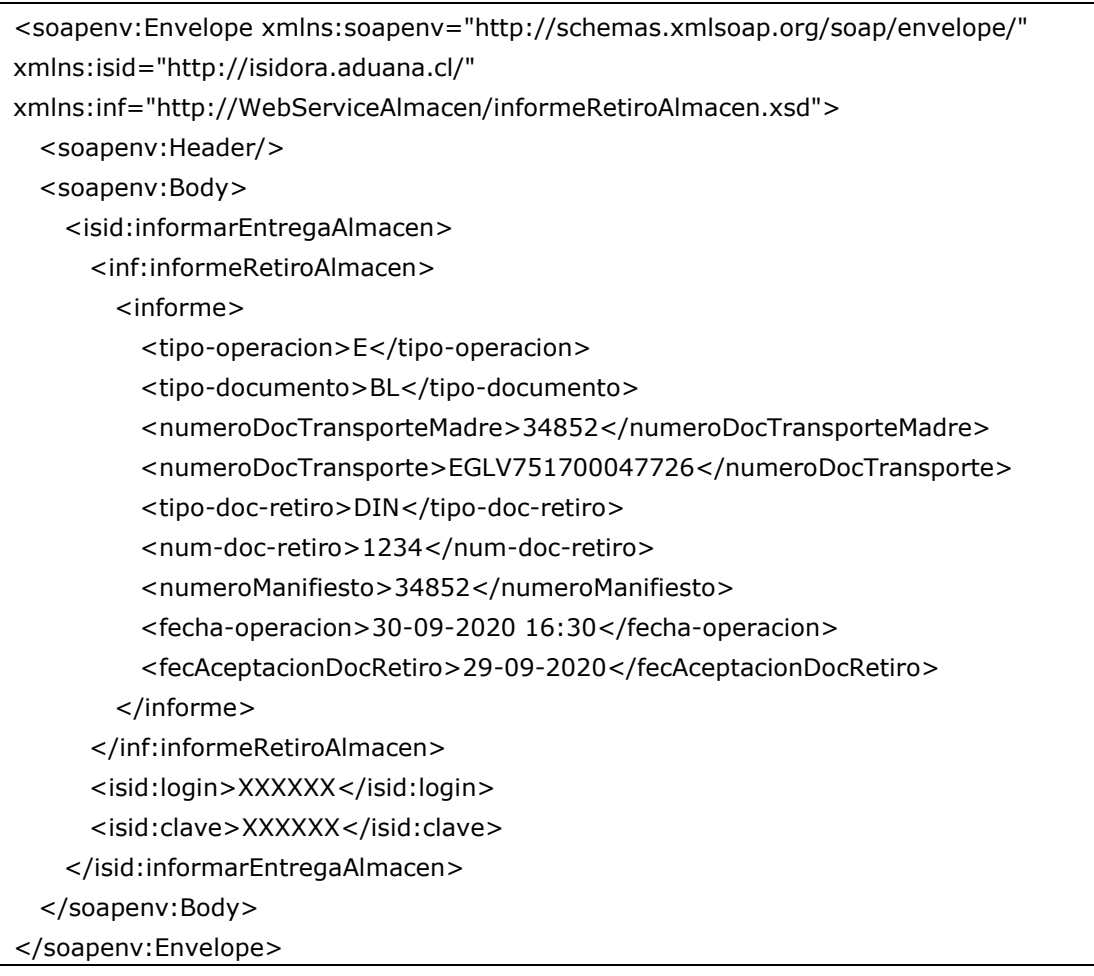

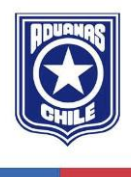

Gobierno<br>de Chile

 $\lambda^{\text{max}}$ 

Dirección Sotomayor N° 60

Valparaíso/Chile

### 3.2.7 EJEMPLO RESPUESTA CON ERROR

<SOAP-ENV:Envelope xmlns:SOAP-ENV="http://schemas.xmlsoap.org/soap/envelope/" xmlns:xsi="http://www.w3.org/2001/XMLSchema-instance" xmlns:xsd="http://www.w3.org/2001/XMLSchema"> <SOAP-ENV:Body> <ns:informarEntregaAlmacenResponse xmlns:ns="http://isidora.aduana.cl/"> <res:respuestaAduana tipo="WebServiceAlmacen" version="1.0" xmlns:res="http://WebServiceAlmacen/respuesta.xsd"> <respuesta> <numeroManifiesto>34852</numeroManifiesto> <numeroDocTransporteMadre>34852</numeroDocTransporteMadre> <numeroDocTransporte>EGLV751700047726</numeroDocTransporte> <codigo>009</codigo> <texto>No ha sido ingresada la fecha de Recepción del Documento de Transporte Master</texto> </respuesta> <codigo>000</codigo> <texto>Registros procesados:1</texto> </res:respuestaAduana> </ns:informarEntregaAlmacenResponse> </SOAP-ENV:Body> </SOAP-ENV:Envelope>

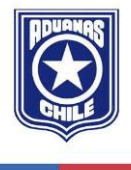

Dirección Sotomayor N° 60

Valparaíso/Chile

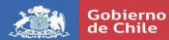

# **4 TABLA DE CÓDIGOS DE RESPUESTA DE WEB SERVICES**

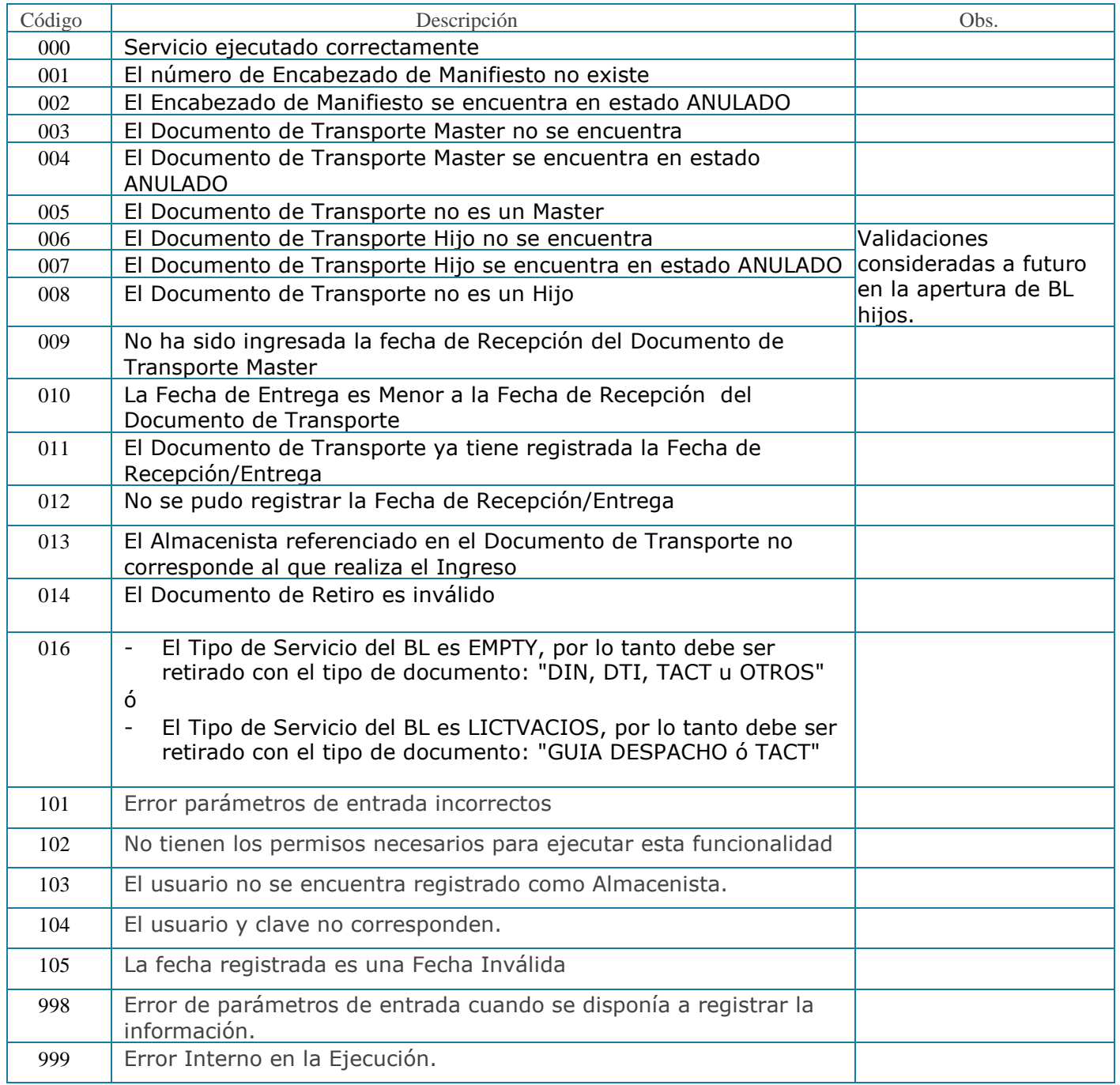

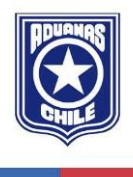

Dirección Sotomayor N° 60

Valparaíso/Chile

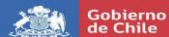

# **5 CUADRO INFORMATIVO.**

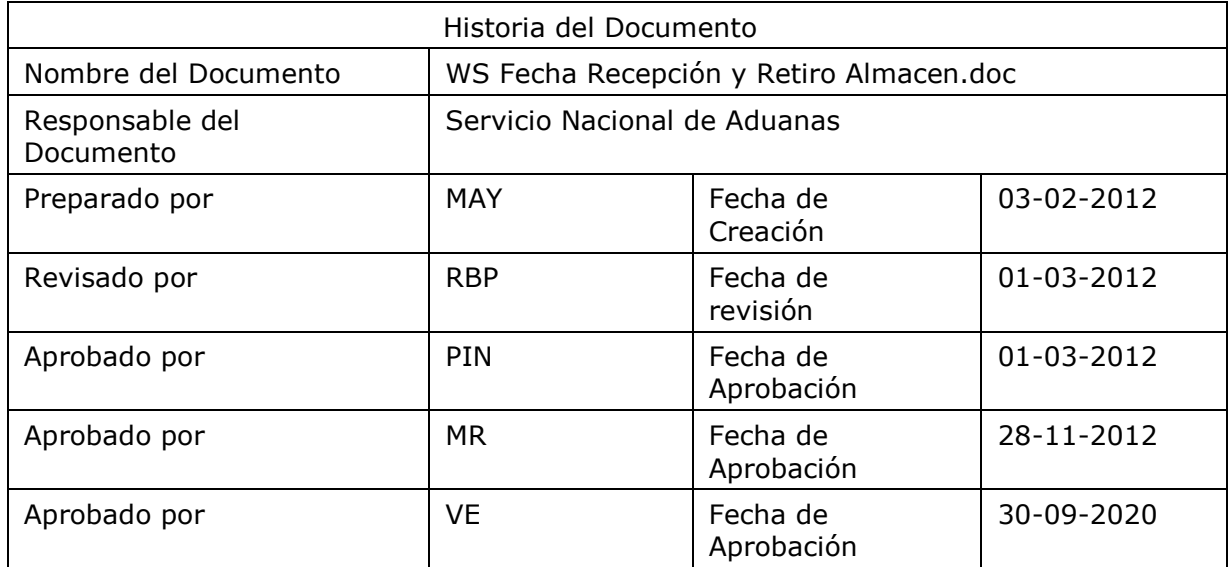

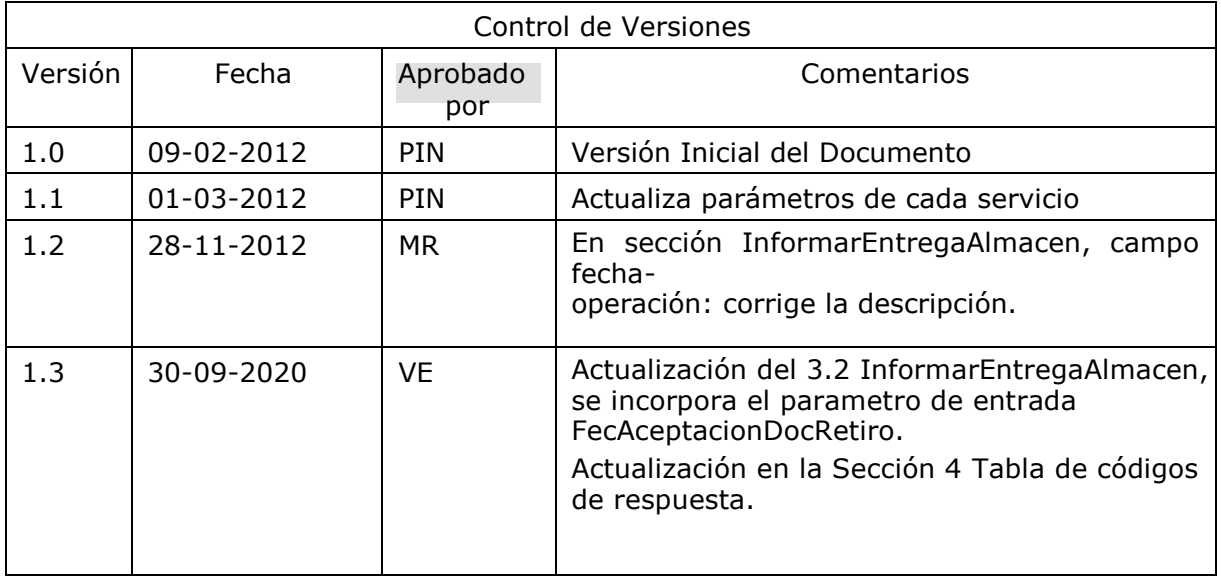

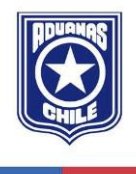

Dirección Sotomayor N° 60

Valparaíso/Chile